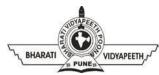

## BHARATI VIDYAPEETH'S

## INSTITUTE OF COMPUTER APPLICATIONS & MANAGEMENT (BVICAM)

(Affiliated to Guru Gobind Singh Indraprastha University, Approved by AICTE, New Delhi) A-4, Paschim Vihar, Rohtak Road, New Delhi-110063, Visit us at: <a href="http://www.bvicam.in/">http://www.bvicam.in/</a>

## **Assignments Version 1.0**

Course: BA (JMC) - 156 - Design and Graphics Lab - II

| S.No. | Assignments with Description                  | Page<br>No. of<br>Lab<br>Manual | Software to be Used |
|-------|-----------------------------------------------|---------------------------------|---------------------|
| 1.    | Assignment A: Design an invitation            | 13                              | Corel Draw          |
|       | card for a formal event. Take a coloured      |                                 |                     |
|       | print out of the same on an A4 size           |                                 |                     |
|       | paper                                         |                                 |                     |
| 2.    | Assignment B: Design an invitation            | 13                              | Corel Draw          |
|       | card for an informal event. Take a            |                                 |                     |
|       | coloured print out of the same on an A4       |                                 |                     |
|       | size paper                                    |                                 |                     |
| 3.    | <b>Assignment C:</b> Design a logo for a pre- | 15                              | Corel Draw          |
|       | determined company, organization,             |                                 |                     |
|       | product or service. Take a coloured           |                                 |                     |
|       | print out of the same on an A4 size           |                                 |                     |
|       | paper                                         |                                 |                     |
| 4.    | Assignment D: Design a single page            | 16                              | Corel Draw          |
|       | Calendar for the year 2022. Take a            |                                 |                     |
|       | coloured print out of the same on an A4       |                                 |                     |
|       | size paper                                    |                                 |                     |
| 5.    | Assignment E: Design a Cover Page of          | 17                              | Corel Draw          |
|       | a book along with the spine on a pre-         |                                 |                     |
|       | determined theme. Take a coloured             |                                 |                     |
|       | printout of the same.                         |                                 |                     |

| 6. | Assignment F: Design the Cover Page      | 17 | Corel Draw |
|----|------------------------------------------|----|------------|
|    | of a magazine along with the spine on a  |    |            |
|    | pre-determined theme. Take a coloured    |    |            |
|    | printout of the same.                    |    |            |
| 7. | Assignment G: Design a magazine of       | 18 | InDesign   |
|    | 16 pages on the given theme. This        |    |            |
|    | assignment is a team assignment. A       |    |            |
|    | coloured print out of the magazine is to |    |            |
|    | be submitted along with the lab manual.  |    |            |
|    |                                          |    |            |